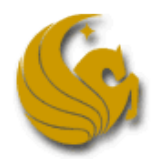

So Long, and Thanks For All The C++ Advice At The UCF Local Programming Contest

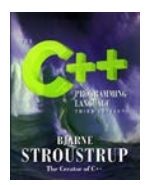

## **Contest Conventions:**

Each problem in this contest will have a filename printed at the top of the problem's specification, under the title. This filename must be used to name the file containing your solution's source code. For example, if a problem's filename is problem, your C++ solution must be in a file named problem.cpp. Your C++ source file may contain multiple classes, methods, and functions but should contain only one main function, which should return 0 (zero). You may not submit more than one source file for a problem.

Your solution program must read the problem's input from the *standard input stream*. In C++, this is the built-in object cin, in the std namespace. Correspondingly, your program must write its output to the *standard output stream*, for which C++ provides std::cout. A few brief samples are provided below. Any other input or output could result in your solution being judged incorrect, so stick to these guidelines. If you are a Java™ or ANSI C programmer, please see the corresponding version of this document.

## **Example Use of the Standard Input Stream:**

To use C++ streams, first include the appropriate declaration file. For simplicity, it also helps to set the namespace.

```
#include <iostream>
using namespace std;
```
To extract data from the built-in cin stream, use the >> operator. Note that this operation uses whitespace in the input as the delimiter.

```
int i;
double d;
string s;
\sin \gg i;\sin >> \mathrm{d};
cin >> s;
// cin \gg i \gg d \gg si would have the same effect
```
You can read an entire line of text at a time from the stream using the getline function:

```
string line;
getline(cin, line);
```
When you reach end-of-stream, getline will return a false value. Note that getline is declared in <string>, in the std namespace.

## **Example Use of the Standard Output Stream:**

The C++ standard output stream is accessed through the cout identifier. Use the  $\leq$  operator to produce output. These are declared in  $\leq$  isostream> in the std namespace. For more information on controlling stream output formatting, please see your C++ reference manual.

```
int i;
double d;
string s;
...
cout << i << " " << d << " " << s << endl; // endl or "\n"
```